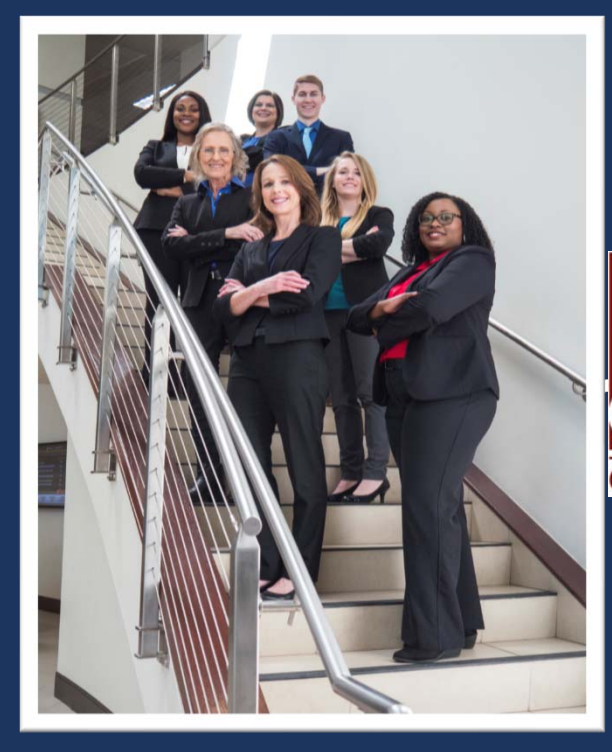

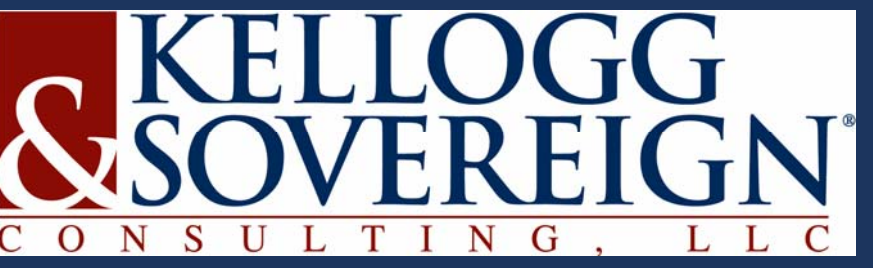

### OUSF Erate Strategies for FY 2019‐2020

Presented by Shar Dodoo

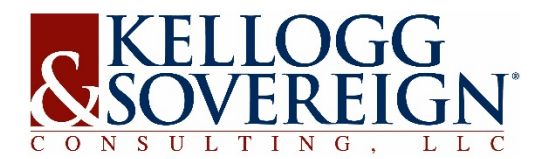

*Your Partners in Funding E‐Rate & RHC*

## **SESSION OVERVIEW‐ERATE**

Attendees will be given a general overview of the OUSF Program and tips to maximize FY 2019‐2020 funding.

Attendees will get a overview of the different types of Affidavits and each type of Affidavits review process timeline with the Commission.

Attendees will learn how to use online OUSF tools to track the progress of OUSF funding and funding applications.

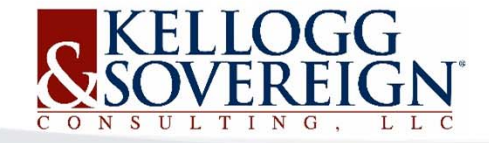

### **FUNDED SERVICES**

**Schools & Libraries**

Services included on the E‐rate Eligible Services List for Category One services (Except voice services).

Schools ‐ Provision of bandwidth sufficient for providing educational services not to exceed the standards established by the State Educational Technology Directors (SETDA).

Libraries ‐ provision of bandwidth is per FCC standard

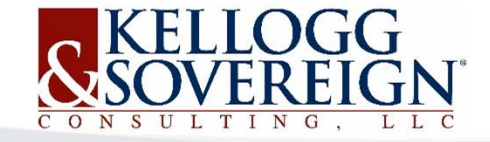

#### **SETDA INTERNET RECOMMENDATIONS**

#### **INTERNET SERVICE PROVIDER RECOMMENDATIONS**

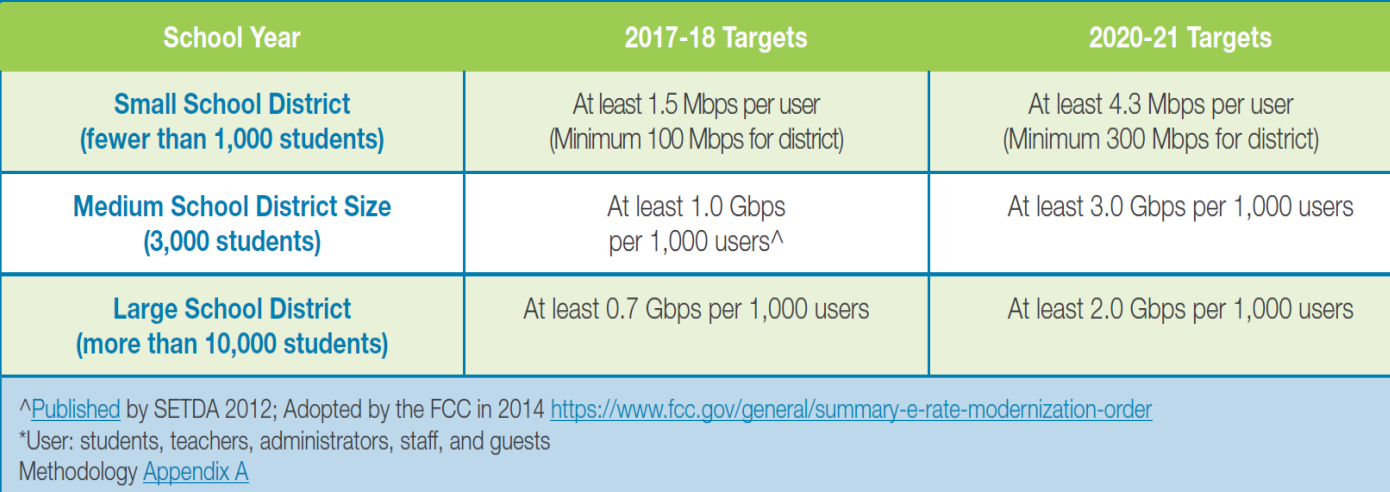

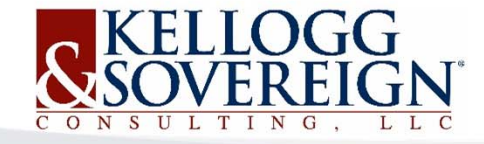

#### **FCC RECOMMENDATIONS FOR LIBRARIES**

At least 100 Mbps for libraries that serve fewer than 50,000 people.

At least 1 Gbps for libraries that serve 50,000 people or more.

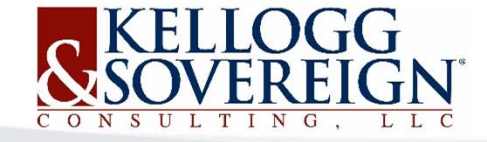

## **COMPETITIVE BIDDING**

The following are requirements for request for bids per Commission rules:

- $\bullet$ Identify the bandwidth range requested.
- $\bullet$ Not limit bidders based upon technology.
- $\bullet$ The bidding shall be open to all OUSF‐Eligible Carriers.
- $\bullet$  The bidding will not be structured to exclude OUSF‐ Eligible carriers.
- Bids must contain all costs

*See 17 O.S. § 139.109.1(B)(5) See O.A.C. 165:59-7-19*

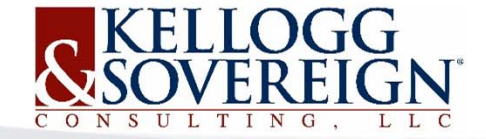

#### **FAIR & OPEN COMPETITIVE BIDS**

Table 1. NECA Tariff Bandwidths.

Table 2. FCC Form 470 Bandwidth Options above 1 Mbps.

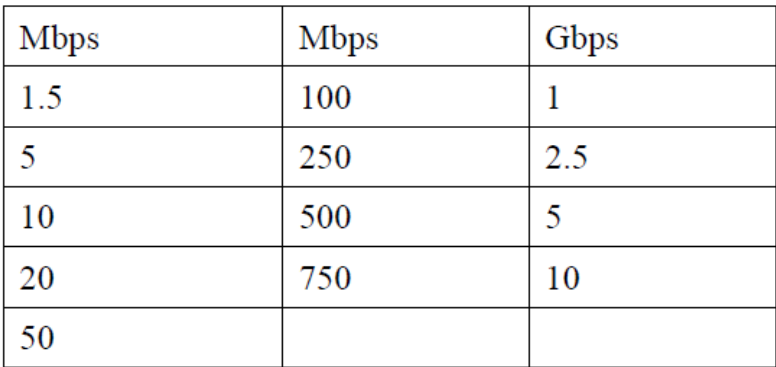

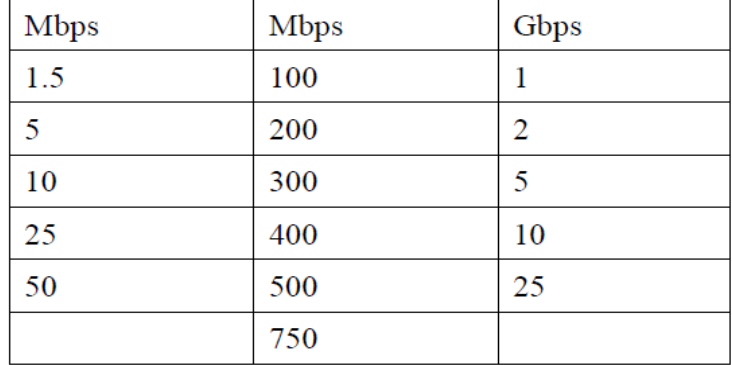

Table 3. Standard Available Levels for Specifying Minimum and Maximum Capacities on the FCC Form 470.

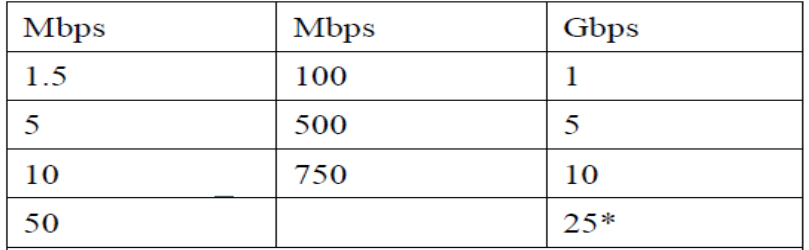

\*Only for Beneficiaries that have the internal capacity to use more than 10 Gbps and that wish to receive bids above 10 Gbps.

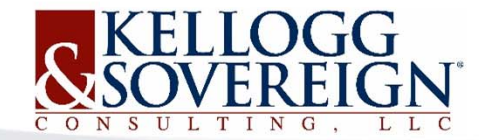

### **HOW TO GET OUSF FUNDING**

- Preapproval of Funding
- •Request for Funding
- $\bullet$ Request for Change in Funding

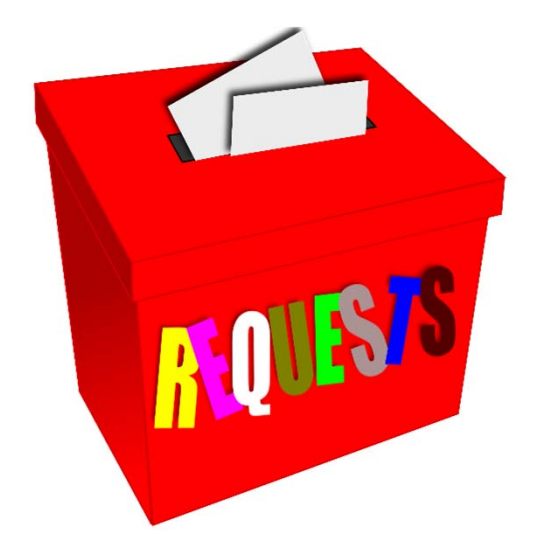

*http://www.occeweb.com/pu/OUSF/OUSF.htm*

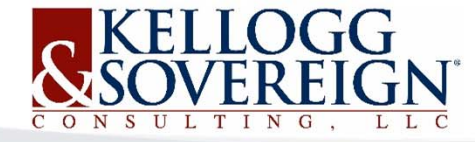

### **PREAPPROVAL‐BENEFICIARY**

- • Preapproval is a process available to OUSF Beneficiaries who desire to have certainty regarding the amount that will be paid from the OUSF.
- •OUSF Administrator has 90 days to provide preapproval letter.
- • Obligates the provider to file for OUSF funding within 60 days of starting service.

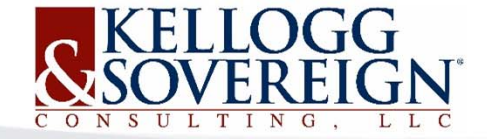

### **PREAPPROVAL‐SPECIAL CONSTRUCTION**

- $\bullet$ **Special Construction Rules and Evaluation**
- $\bullet$  Special Construction Cost ‐Category One services. In the event that federal universal service funding programs offer to match state funds for Special Construction Cost OUSF Beneficiaries will post bid requests with sufficient lead time for the OUSF Administrator to timely provide preapproval of the selected bid.
- • (1) Prior to posting the request for bids, OUSF Beneficiaries are required to seek OUSF Administrator approval and review of any bid evaluation criteria for any projects involving Special Construction Cost. Approval of the request for bids and bid evaluation criteria does not guarantee approval of funding.
- • (2) The Administrator will do a cost effectiveness evaluation for projects with Special Construction .

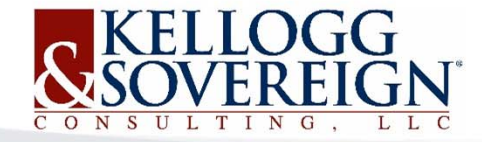

## **CAUSE REPORT ‐PREAPPROVAL**

#### Weekly OUSF and Telecom Report

- $\bullet$  T‐OUSF Preapproval Tab
	- Date requested
	- Analyst
	- Summary of Request Submitted
	- –- Due Date Per Statute (90 day clock)
	- Letter Type

*\*http://www.occeweb.com/pu/pudhome/ active cause report.html*

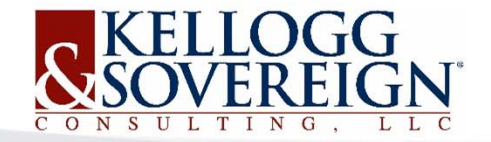

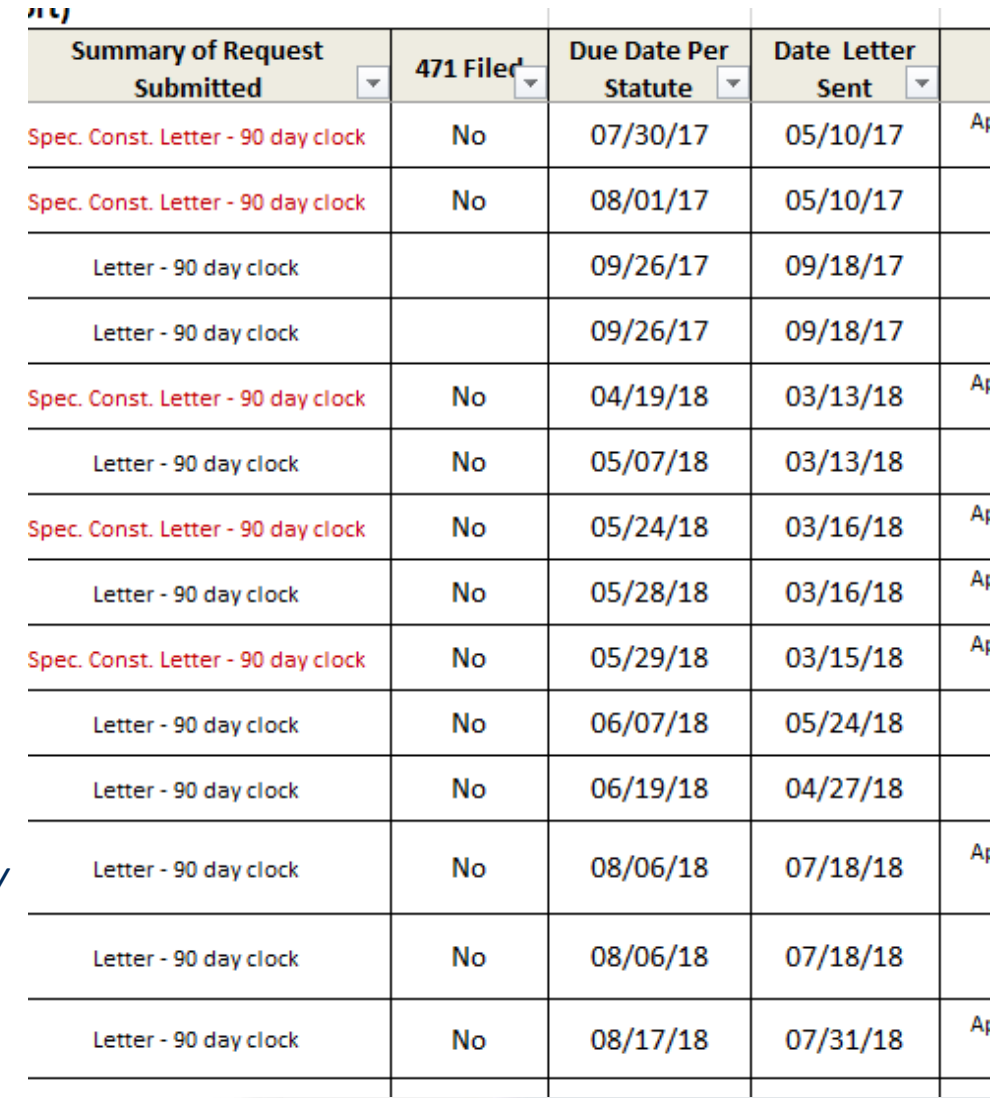

#### **REQUEST FOR FUNDING**

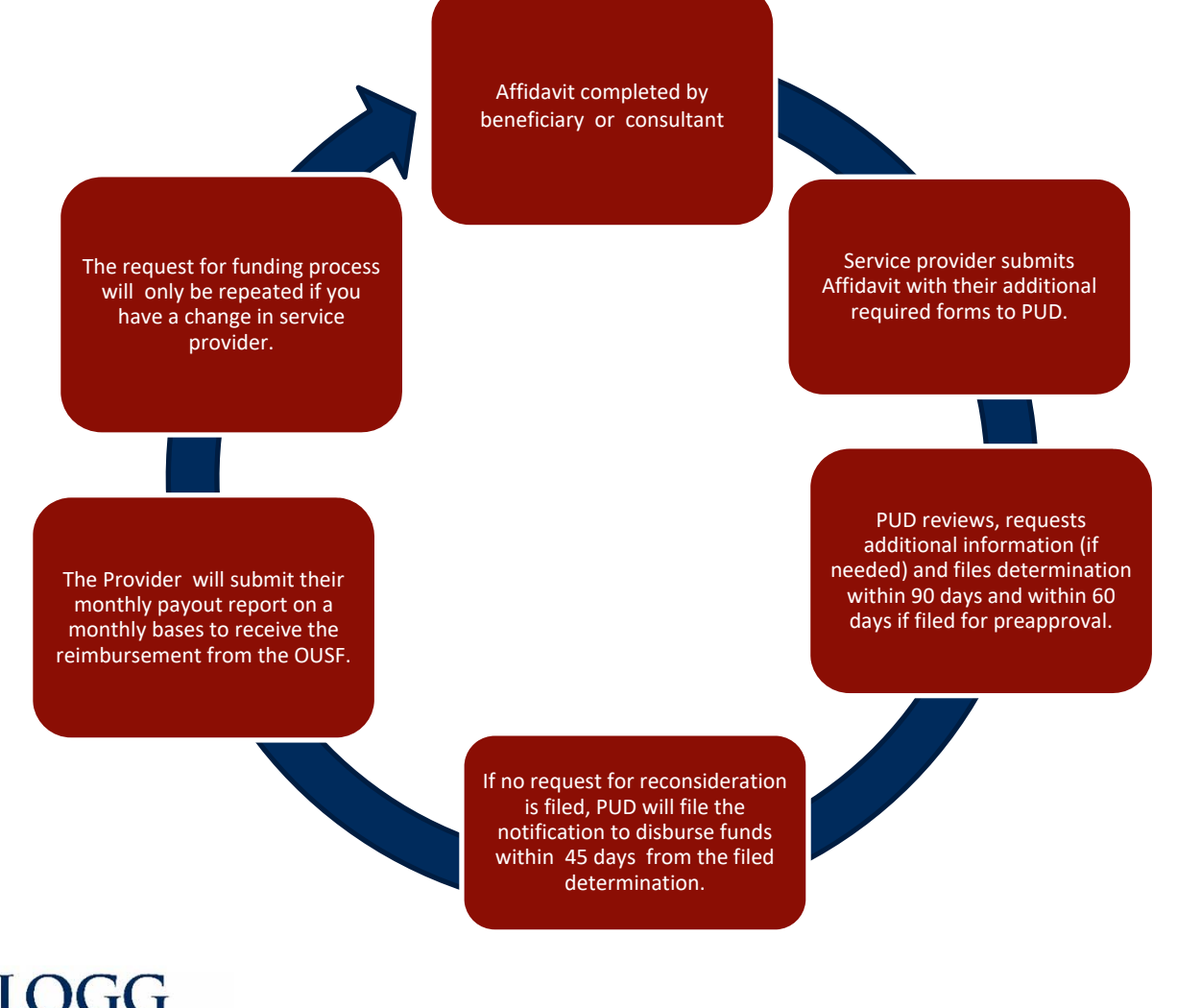

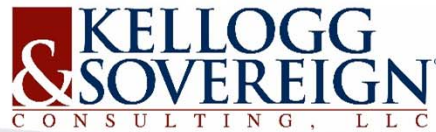

## **TRACK YOUR REQUEST FOR FUNDING**

#### **Active Cause Report**

- T‐OUSF Active tab
	- Cause Number
	- Requested Lump Sum
	- Requested Monthly Recurring
	- Lump Sum Determination
	- Monthly Requiring Determination

*\*http://www.occeweb.com/pu/pudhome/ active cause report.html*

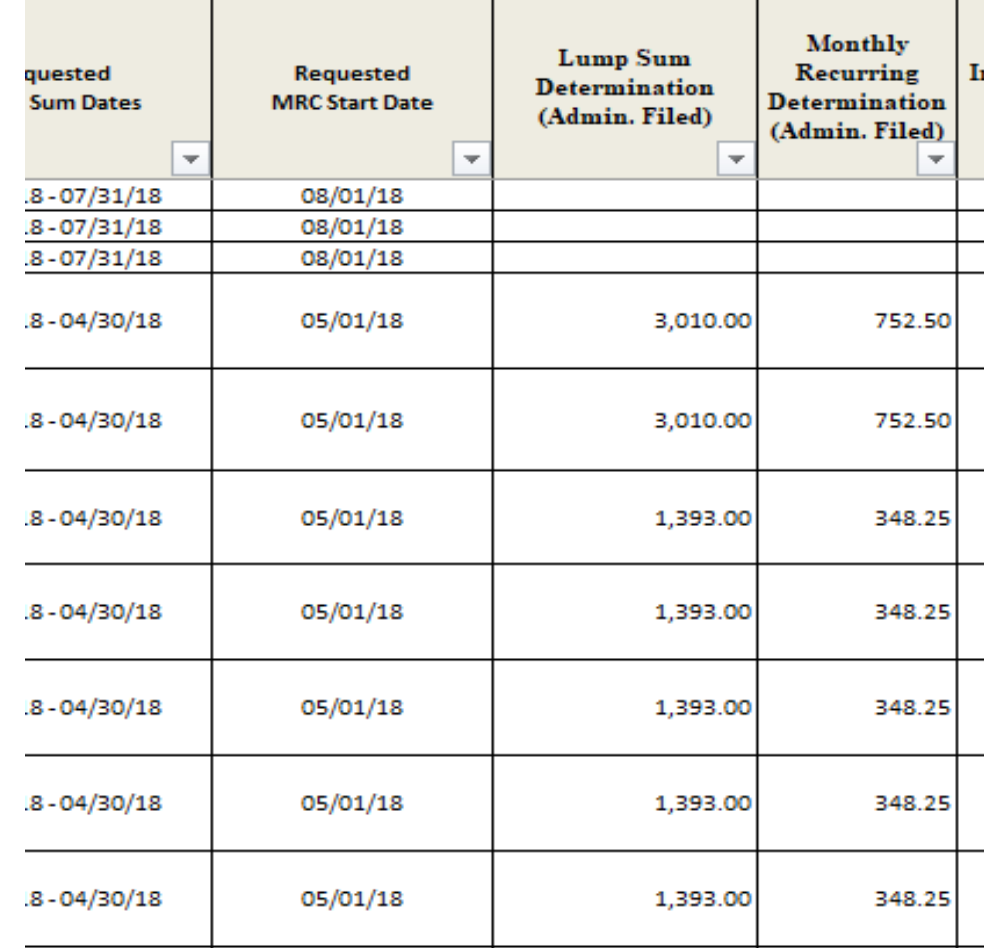

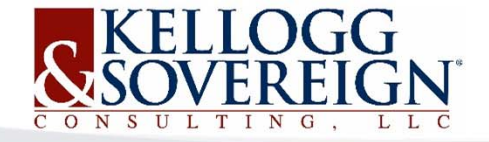

#### **DETERMINATION**

- $\bullet$  Lump Sum Request
	- Start of Service

 $\bullet$ Monthly Recurring Request

> $\bullet$  Start the next month the Lump sum service dates stop

BEFORE THE CORPORATION COMMISSION OF THE STATE OF OKLAHOMA

IN THE MATTER OF THE REQUEST OF EDUCATION PUBLIC SCHOOLS FOR FUNDING FROM THE OKLAHOMA UNIVERSAL SERVICE FUND

 $\overline{\div}$ 

CAUSE NO. OSF 201804234

 $\Box$ 

#### **OUSF ADMINISTRATOR'S FUNDING DETERMINATION FOR EDUCATION PUBLIC SCHOOLS**

#### STATUTORY FILING DATE FOR THIS DETERMINATION IS SEPTEMBER 20, 2018

On June 22, 2018, Contour internet ("Provider") filed its Request for OUSF Funding ("Request") with the Oklahoma Corporation Commission ("Commission") requesting Oklahoma Universal Service Fund ("OUSF") reimbursement of Special Universal Services for Internet access service, provided to Education Public Schools ("School"), located at 300 SE. 8th St, Education, Oklahoma, 78004.

#### **REQUEST BY PROVIDER**

Provider requested the following lump sum and monthly recurring amounts:

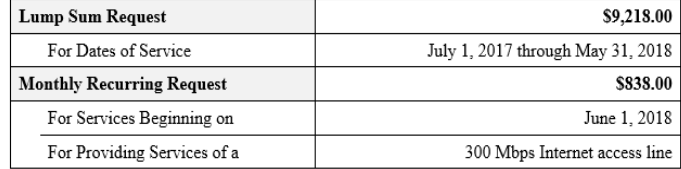

П ANALYSIS

The Administrator's Determination Worksheet, attached hereto as Attachment A, reflects the determined funding for the School.

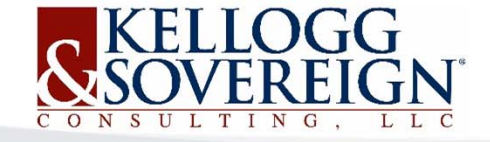

#### **FULLY FUNDED DETERMINATION**

Cause No. OSF 2018004234 OUSF Administrator's Funding Determination

Page 3 of 4

IV SUMMARY OF THE ADMINISTRATOR'S FUNDING DETERMINATION

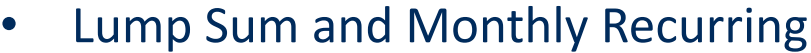

 $\bullet$  Amount Requested vs Amount Determined by the Administrator

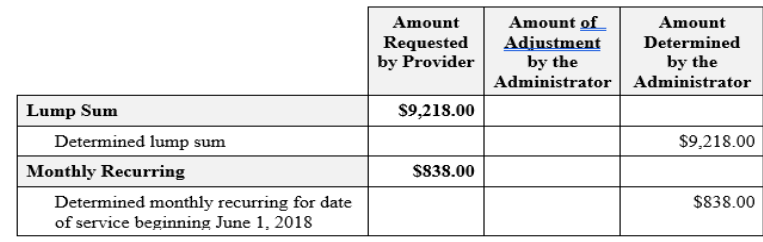

#### v ADDITIONAL DETERMINATIONS BY THE ADMINISTRATOR

The Administrator makes the following additional determinations:

 $\mathbf{1}$ . The School should annually file for E-rate funding from the USAC Program for Schools and Libraries.

2. In order to receive timely reimbursements for ongoing services approved by the Commission or the Administrator, Provider must submit monthly payment requests to the OUSF Fund Manager. Monthly payment requests must be submitted timely and in the form and with the content prescribed by the Administrator.

 $3.$ Any ongoing monthly recurring charges must be adjusted, as necessary, based upon the appropriate federal Universal Service Fund E-rate Discount approved by USAC.

 $4.$ Provider must notify the Administrator of any disconnection of service, changes in the provisioning of service, changes in bandwidth, changes in price, or changes in alternative funding sources or amounts.

5. Any adversely affected party shall have fifteen (15) days from the date this Determination is filed, to file a request for reconsideration.

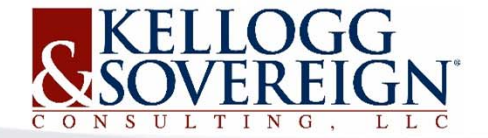

### **PARTIALLY FUNDED DETERMINATION**

#### Summary of the Administrator's Funding Determination

- •Breakdown of adjustments
- •Explanation of adjustments
- •15 Days to file for reconsideration

The invoice dated May 1, 2017, contained prorated charges for the service period of April 20, 2017 through April 30, 2017, in the amount of \$299.26. Upon review of the historical OUSF disbursements, the Administrator discovered that the Provider had refunded the OUSF for a previous disbursement received for the service period of April 20, 2017 through April 30, 2017 at the previous monthly rate  $(\$8,161.60 / 30 \times 11 = \$2,992.59)$ .

The Administrator determined the amount of \$299.26 was the difference between the new monthly rate for access service and the previous monthly rate for access service ((\$8,977.76) -  $$8,161.60$  /30 x 11=\$299.26). It was also determined that Provider was eligible for OUSF funding in the amount of \$3,291.85 (\$8,977.76/30 x 11) for the service period of April 20, 2017 through April 30, 2017 since previous funding had been refunded. This adjustment resulted in an allowance of \$1,018.11 to the requested lump sum.

IV SUMMARY OF THE ADMINISTRATOR'S FUNDING DETERMINATION

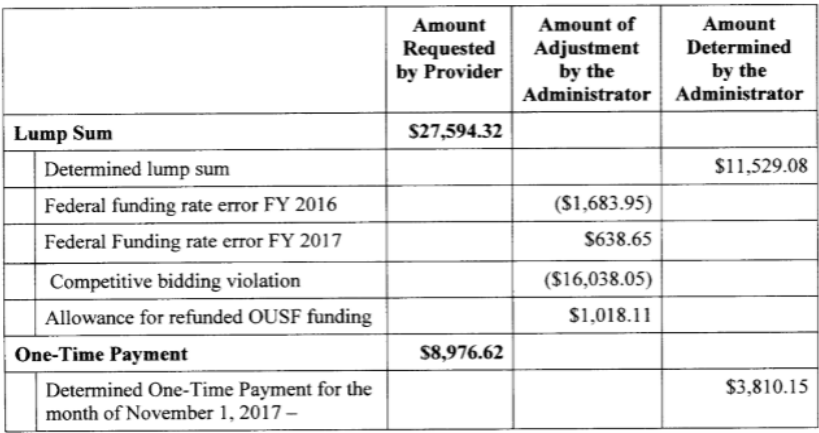

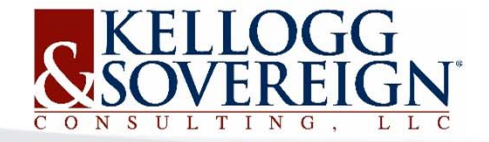

## **FILED FUNDING REQUEST**

Home

#### OAP Orders and Case Files

- $\bullet$ Funding Request
- •Determination
- •Disbursement

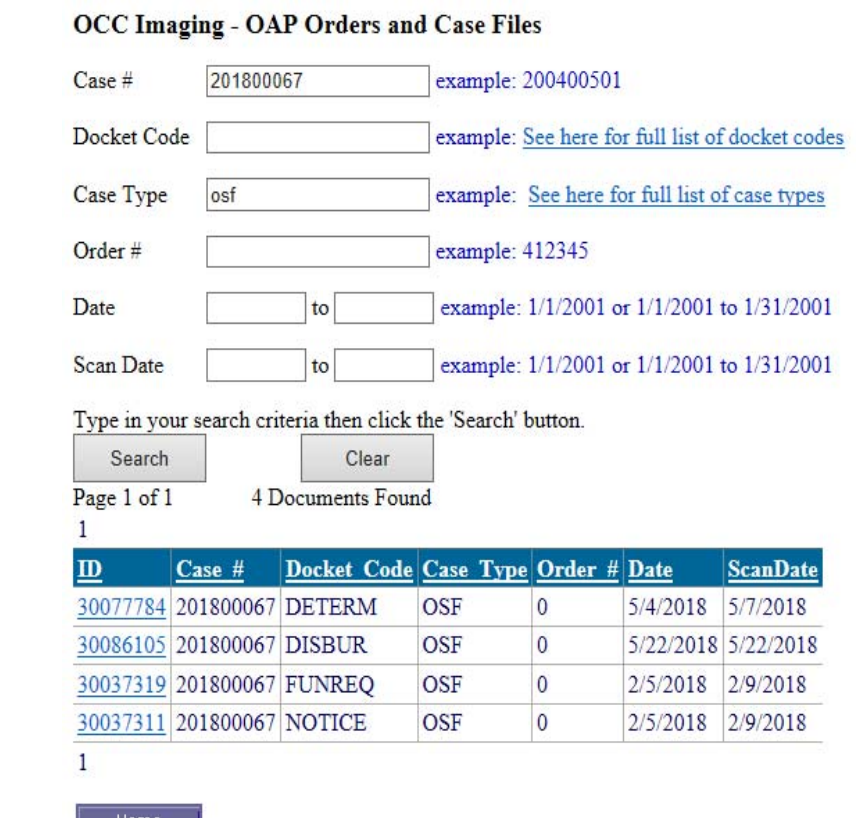

#### *\*http://imaging.occeweb.com*

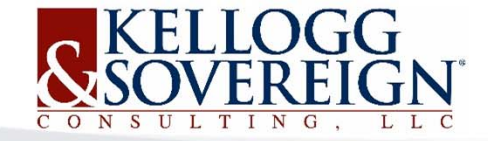

## **REQUEST FOR CHANGE IN FUNDING**

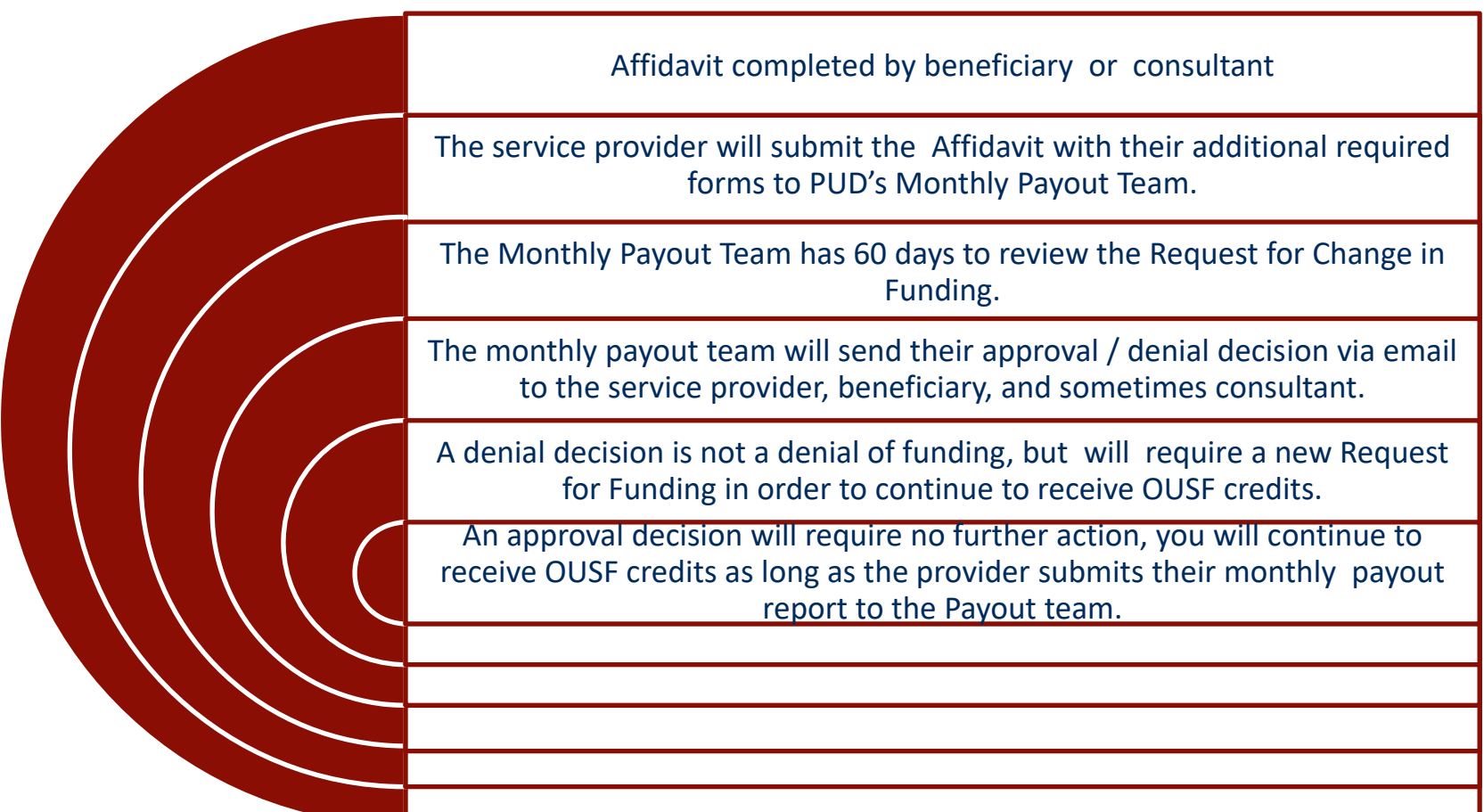

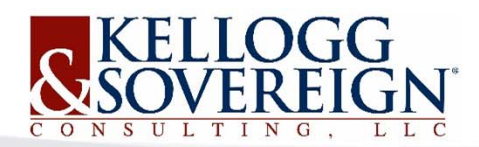

## **OUSF HISTORICAL DISBURSEMENT**

#### **July 2018 Payout Report**

- Schools Tab
- Service provider name
- $\bullet$ Location name
- Bandwidth
- Actual Monthly Invoice Amount
- Service Dates
- Amount Sought
- Amount Approved

*\*http://www.occeweb.com/PU/OUSF/Historical Documents/OUSF\_HistoricalDocuments.html* 

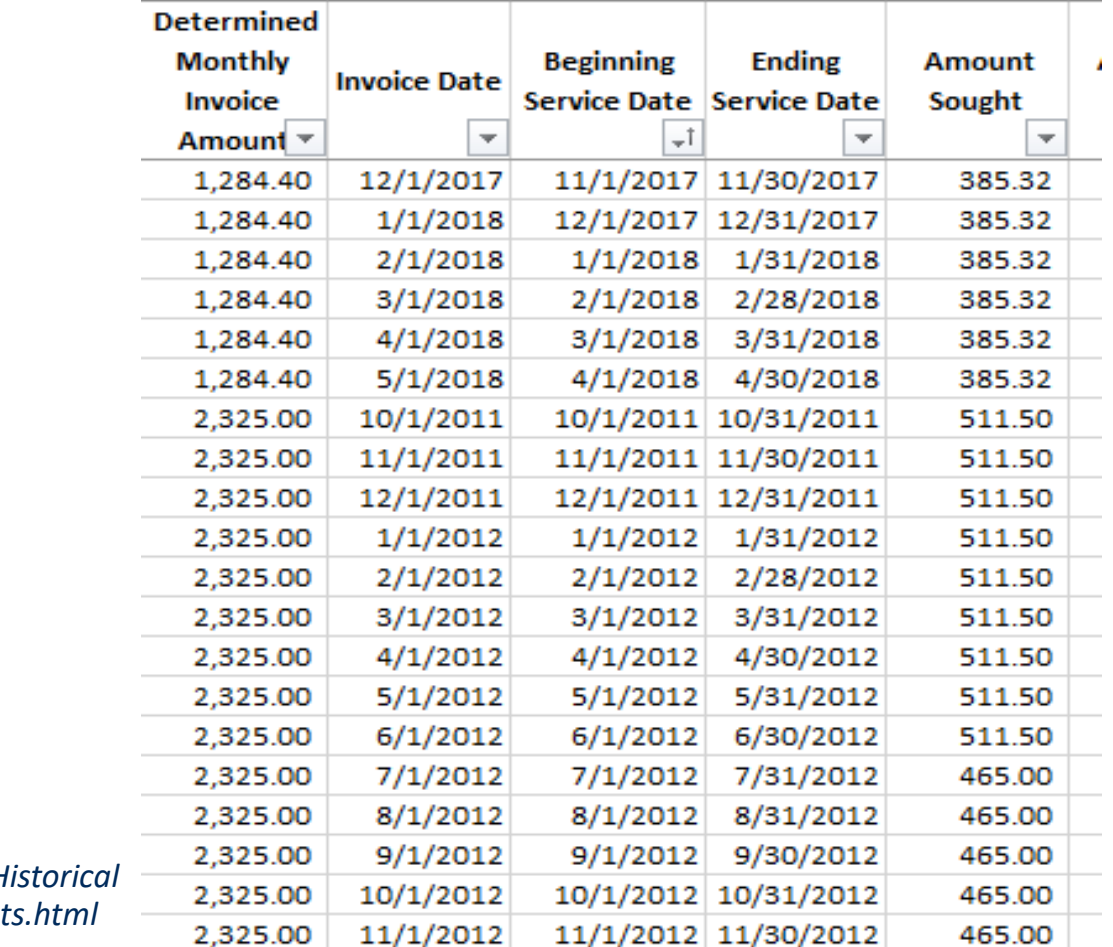

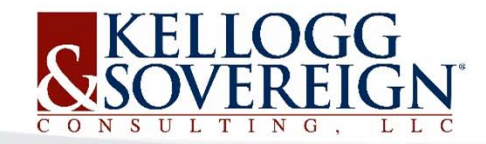

## FINAL QUESTIONS

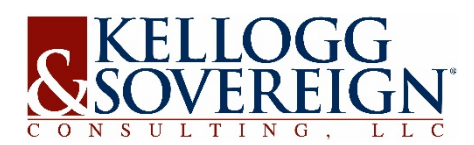

## **OUSF CURRENT NEWS/RESOURCES**

- •http://www.kelloggllc.com/OUSF.aspx
- •http://www.occeweb.com

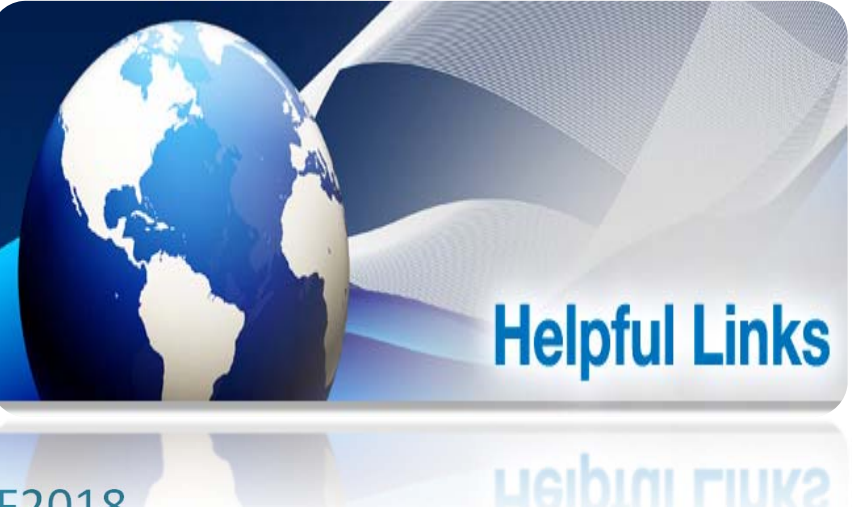

•https://www.surveymonkey.com/r/OUSF2018

•If you have questions regarding OUSF, you can contact:

OUSF‐ KS‐OUSF@KELLOGGLLC.COM

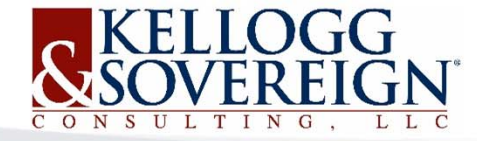

# SOCIAL MEDIA

#### Please take the time to follow us on social media!

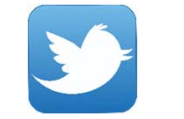

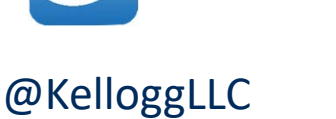

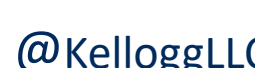

 $\vert f \vert$ 

https://twitter.com/kelloggllc https://www.facebook.co https://www.instagram.co https://www.linkedin.com/com

https://www.facebook.co m/kelloggllc

https://www.instagram.co m/kelloggllc

@KelloggLLC

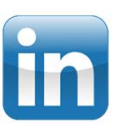

**@KelloggLLC** @KelloggLLC Kellogg & Sovereign

pany‐beta/22320548

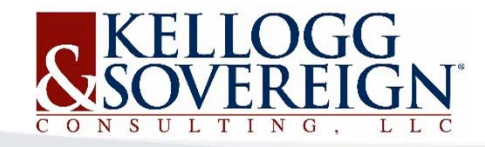

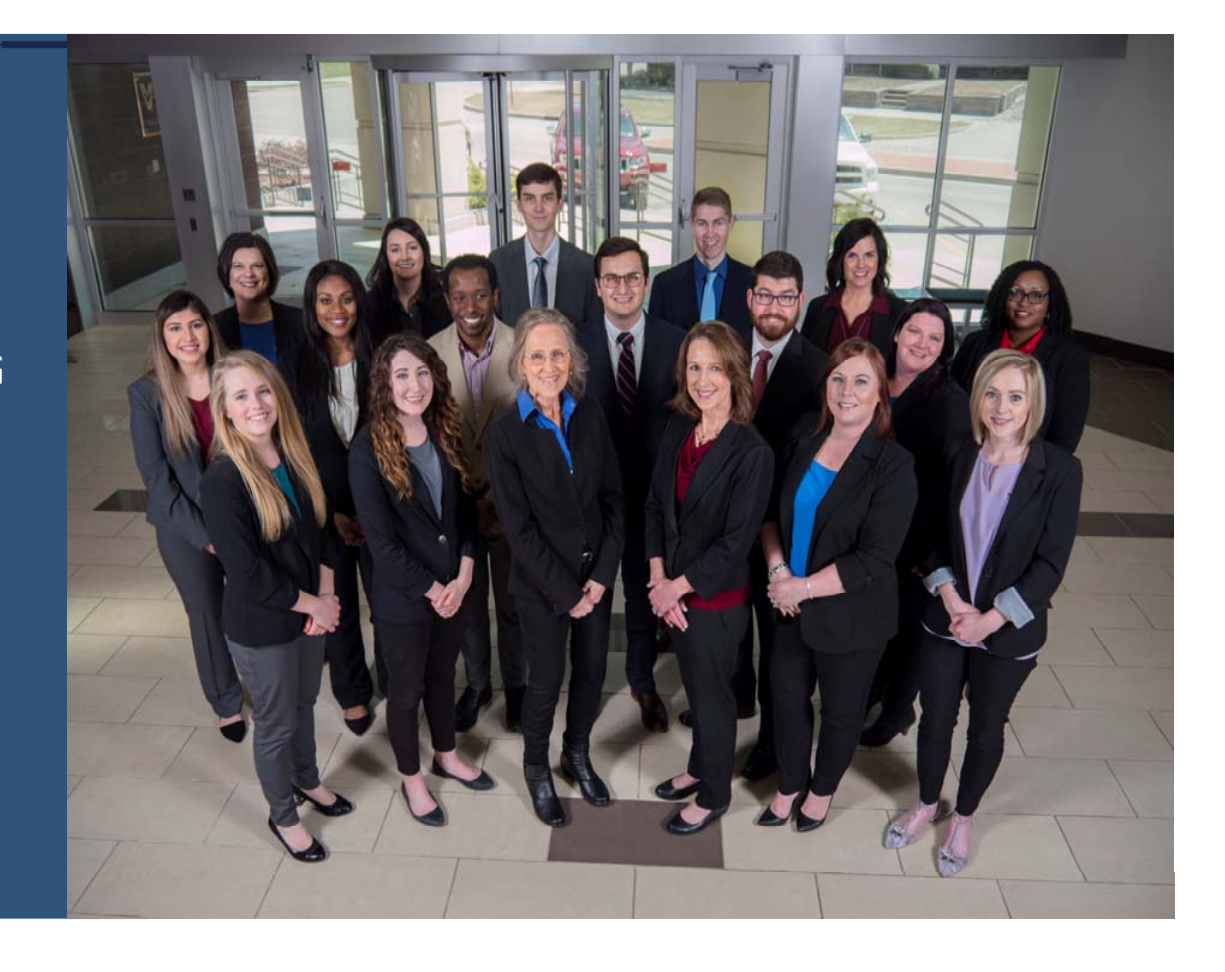

#### THANK YOU FOR ATTENDING

Your E-Rate/OUSF Professionals, **Kellogg & Sovereign® Consulting, LLC www.kelloggllc.com**

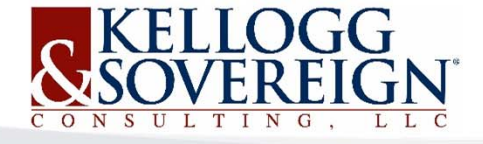

©Kellogg & Sovereign® Consulting, LLC 580.332.1444

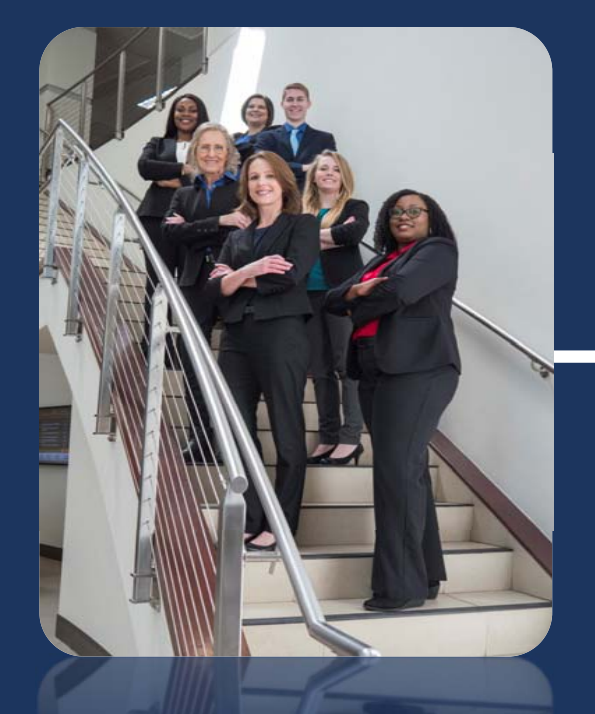

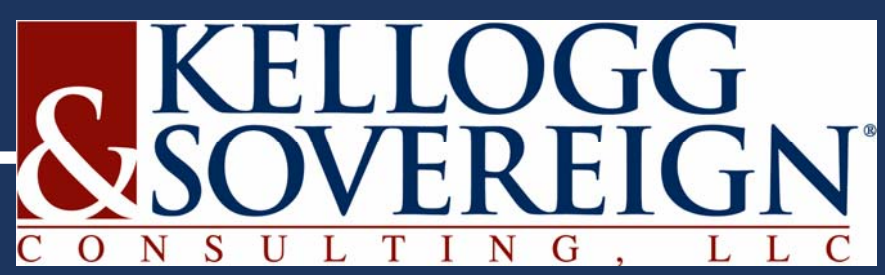

## OUSF RHC Strategies for FY 2019‐2020

Presented by Shar Dodoo

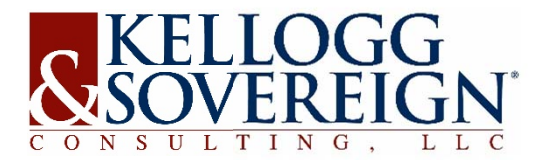

*Your Partners in Funding E‐Rate & RHC*

## **SESSION OVERVIEW‐RHC**

Attendees will be given a general overview of the OUSF Program and tips to maximize FY 2019‐2020 funding.

Attendees will get a overview of the different types of Affidavits and each type of Affidavits review process timeline with the Commission.

Attendees will learn how to use online OUSF tools to track the progress of OUSF funding and funding applications.

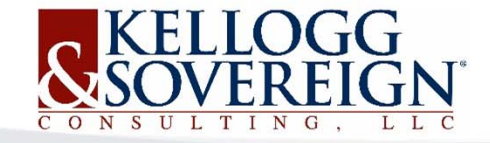

### **ELIGIBLE HEALTHCARE ENTITY**

"Eligible healthcare entity" means a not‐for‐profit hospital, county health department, city‐county health department, not‐for‐profit mental health and substance abuse facility or Federally Qualified Health Center in Oklahoma. Eligible healthcare entity shall also include telemedicine services provided by the Oklahoma Department of Corrections at facilities identified in Section 509 of Title 57 of the Oklahoma Statutes;

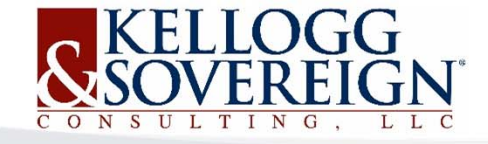

### **FUNDED SERVICES**

#### **Healthcare**

The provision of bandwidth per standards as recommended by the FCC sufficient for providing telemedicine services including the telemedicine line, reasonable installation, and network termination equipment owned and operated by the eligible provider that is necessary to provide the eligible telemedicine service.

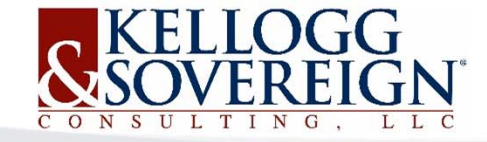

Standards are set at maximum levels that OUSF will pay based on the type of facility. Health Care Providers may have higher bandwidth levels and pay any difference in cost above OUSF levels unless they request and document additional bandwidth funding based on specific circumstances.

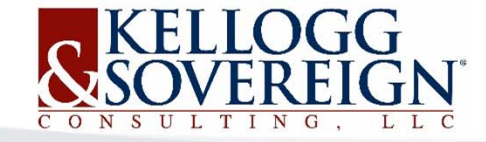

- • Department of Corrections
	- •Up to 100 Mbps
- $\bullet$  Federally Qualified Health Centers
	- Urban up to 500 Mbps
	- $\bullet$ Rural – up to 100 Mbps
- $\bullet$  County Health Department & City‐County Health Department
	- Urban up to 500 Mbps
	- $\bullet$ Rural – up to 100 Mbps

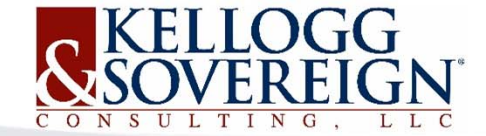

 $\bullet$  Not for Profit Mental Health and Substance Abuse Facilities (certified facilities pursuant to OAC 450, Chapters 17 and 24) that are not staffed 24hours each day

• Up to 100 Mbps

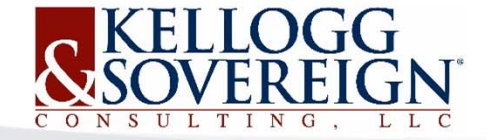

- • Eligible healthcare entities that are staffed 24‐hours each day, including those which are academic facilities, large medical centers, hospitals, and mental health and substance abuse facilities (certified facilities pursuant to OAC 450 Chapter 23) based on licensed or certified beds
	- $\bullet$  $1 - 50$  beds  $-$  up to 500 Mbps
	- $51 100$  beds  $-$  up to  $1$  Gbps
	- 101 to 200 beds up to 3 Gbps
	- 201 or greater beds up to 10 Gbps
- • Bassinets are now included in licensed or certified bed counts.

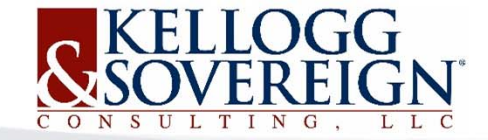

Eligible healthcare entities that support other eligible healthcare entity as a central location or host, may request additional bandwidth per supported location of up to 25% of the supported eligible healthcare entity's eligible bandwidth.

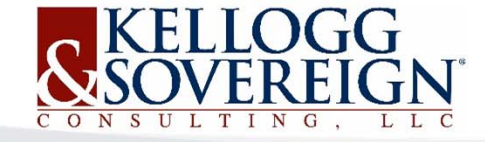

### **COMPETITIVE BIDDING**

The following are requirements for request for bids per Commission rules:

- $\bullet$ Identify the bandwidth range requested.
- $\bullet$ Not limit bidders based upon technology.
- $\bullet$ The bidding shall be open to all OUSF‐Eligible Carriers.
- $\bullet$  The bidding will not be structured to exclude OUSF‐ Eligible carriers.
- $\bullet$ Bids must contain all costs

*See 17 O.S. § 139.109.1(B)(5) See O.A.C. 165:59-7-19*

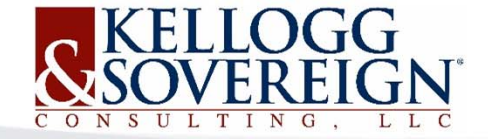

#### **HOW TO GET OUSF FUNDING**

- Preapproval of Funding
- •Request for Funding
- •Request for Change in Funding

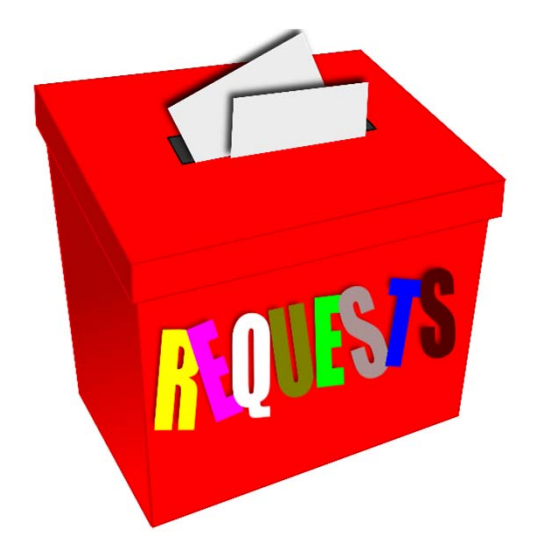

*http://www.occeweb.com/pu/OUSF/OUSF.htm*

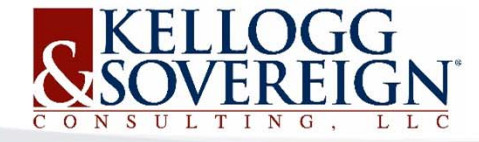

#### **PREAPPROVAL‐BENEFICIARY**

- • Preapproval is a process available to OUSF Beneficiaries who desire to have certainty regarding the amount that will be paid from the OUSF.
- •OUSF Administrator has 90 days to provide preapproval letter.
- • Obligates the provider to file for OUSF funding within 60 days of starting service.

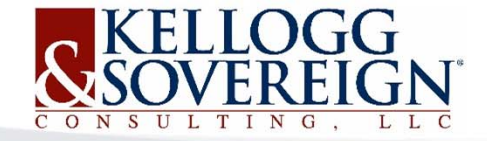

#### **REQUEST FOR FUNDING**

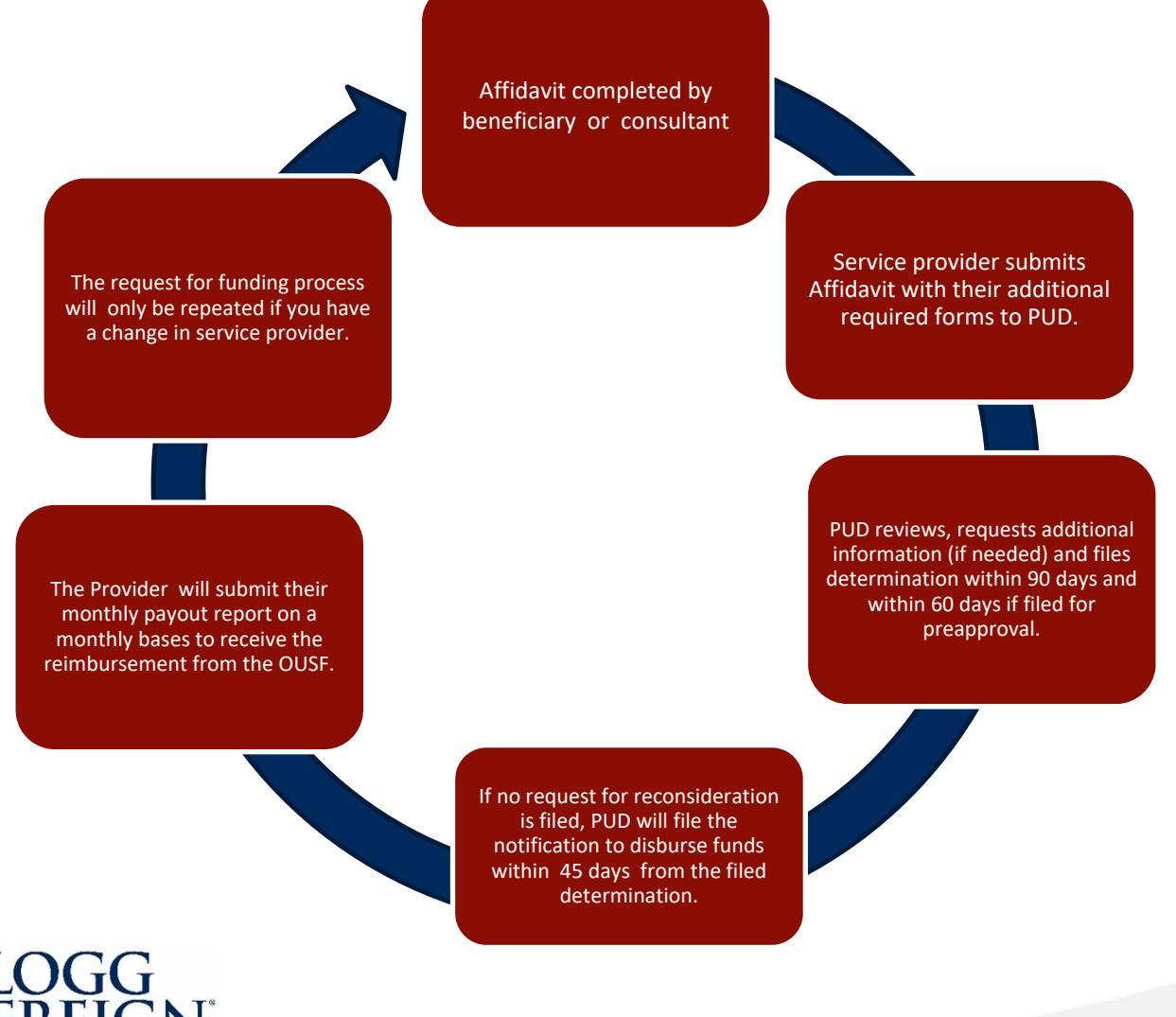

ELLOGG CONSULTING L L C

## **TRACK YOUR REQUEST FOR FUNDING**

#### **Active Cause Report**

- $\bullet$  T‐OUSF Active tab
	- Cause Number
	- Requested Lump Sum
	- Requested Monthly Recurring
	- $\bullet$ Lump Sum Determination
	- Monthly Requiring Determination

*\*http://www.occeweb.com/pu/pudhome/active cause report.html*

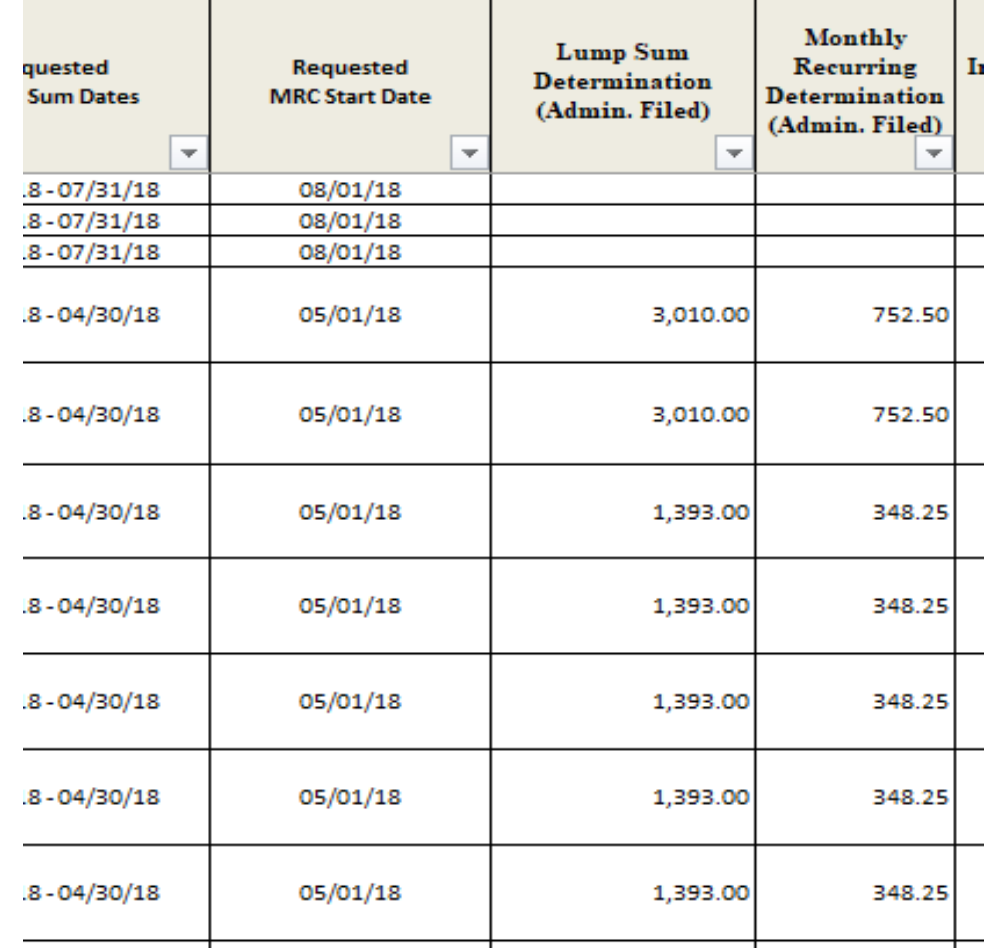

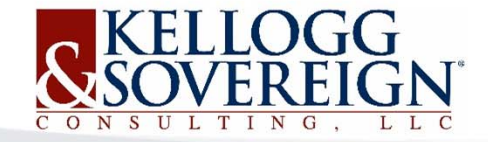

#### **DETERMINATION**

- • Lump Sum Request
	- Start of Service

BEFORE THE CORPORATION COMMISSION OF THE STATE OF OKLAHOMA

IN THE MATTER OF THE REQUEST OF EDUCATION PUBLIC SCHOOLS FOR FUNDING FROM THE OKLAHOMA UNIVERSAL SERVICE FUND

 $\overline{\div}$ 

CAUSE NO. OSF 201804234

 $\Box$ 

#### **OUSF ADMINISTRATOR'S FUNDING DETERMINATION FOR EDUCATION PUBLIC SCHOOLS**

#### STATUTORY FILING DATE FOR THIS DETERMINATION IS SEPTEMBER 20, 2018

On June 22, 2018, Contour internet ("Provider") filed its Request for OUSF Funding ("Request") with the Oklahoma Corporation Commission ("Commission") requesting Oklahoma Universal Service Fund ("OUSF") reimbursement of Special Universal Services for Internet access service, provided to Education Public Schools ("School"), located at 300 SE. 8th St, Education, Oklahoma, 78004.

#### **REQUEST BY PROVIDER**

Provider requested the following lump sum and monthly recurring amounts:

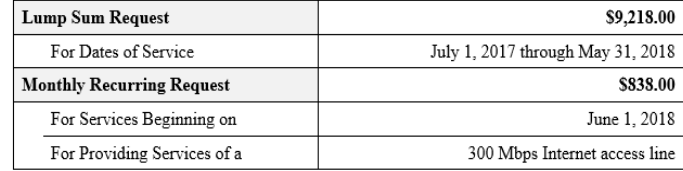

П ANALYSIS

The Administrator's Determination Worksheet, attached hereto as Attachment A, reflects the determined funding for the School.

- $\bullet$  Monthly Recurring Request
	- Start the next month the Lump sum service dates stop

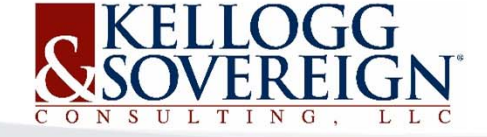

#### **Fully funded Determination**

Cause No. OSF 2018004234 OUSF Administrator's Funding Determination

Page 3 of 4

 ${\bf IV}$ SUMMARY OF THE ADMINISTRATOR'S FUNDING DETERMINATION

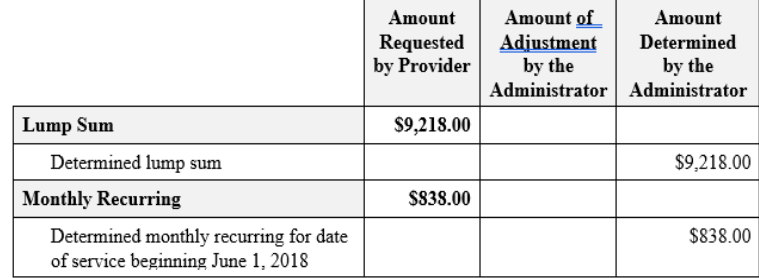

#### V ADDITIONAL DETERMINATIONS BY THE ADMINISTRATOR

The Administrator makes the following additional determinations:

The School should annually file for E-rate funding from the USAC Program for 1. Schools and Libraries.

2. In order to receive timely reimbursements for ongoing services approved by the Commission or the Administrator, Provider must submit monthly payment requests to the OUSF Fund Manager. Monthly payment requests must be submitted timely and in the form and with the content prescribed by the Administrator.

3. Any ongoing monthly recurring charges must be adjusted, as necessary, based upon the appropriate federal Universal Service Fund E-rate Discount approved by USAC.

Provider must notify the Administrator of any disconnection of service, changes 4. in the provisioning of service, changes in bandwidth, changes in price, or changes in alternative funding sources or amounts.

Any adversely affected party shall have fifteen (15) days from the date this 5. Determination is filed, to file a request for reconsideration.

- •Lump Sum and Monthly Recurring
- $\bullet$  Amount Requested vs Amount Determined by the Administrator

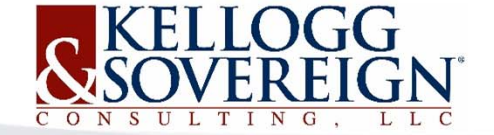

#### **Partially funded Determination**

#### Summary of the Administrator's Funding Determination

- •Breakdown of adjustments
- •Explanation of adjustments
- •15 Days to file for reconsideration

The invoice dated May 1, 2017, contained prorated charges for the service period of April 20, 2017 through April 30, 2017, in the amount of \$299.26. Upon review of the historical OUSF disbursements, the Administrator discovered that the Provider had refunded the OUSF for a previous disbursement received for the service period of April 20, 2017 through April 30, 2017 at the previous monthly rate  $(\$8,161.60 / 30 \times 11 = \$2,992.59)$ .

The Administrator determined the amount of \$299.26 was the difference between the new monthly rate for access service and the previous monthly rate for access service ((\$8,977.76) - \$8,161.60) /30 x 11=\$299.26). It was also determined that Provider was eligible for OUSF funding in the amount of \$3.291.85 (\$8.977.76/30 x 11) for the service period of April 20, 2017 through April 30, 2017 since previous funding had been refunded. This adjustment resulted in an allowance of \$1,018.11 to the requested lump sum.

IV SUMMARY OF THE ADMINISTRATOR'S FUNDING DETERMINATION

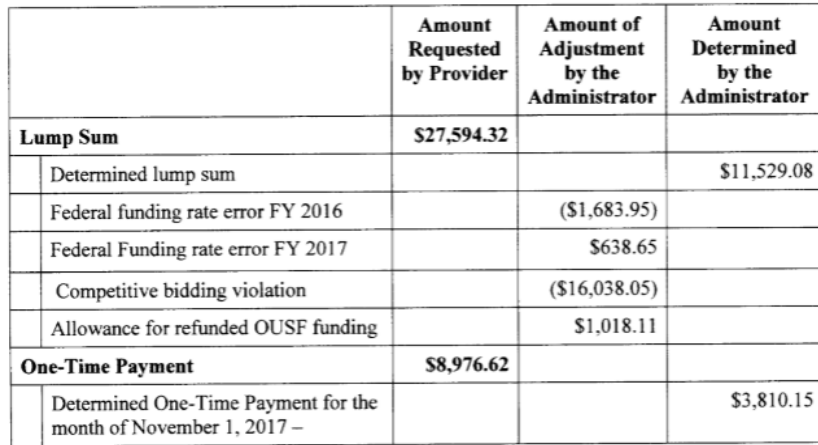

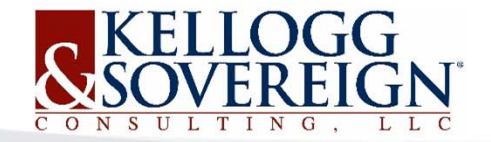

#### **Filed Funding Request**

#### Home

Home

**OCC Imaging - OAP Orders and Case Files** 

#### OAP Orders and Case Files

- $\bullet$ Funding Request
- $\bullet$ Determination
- $\bullet$ Disbursement

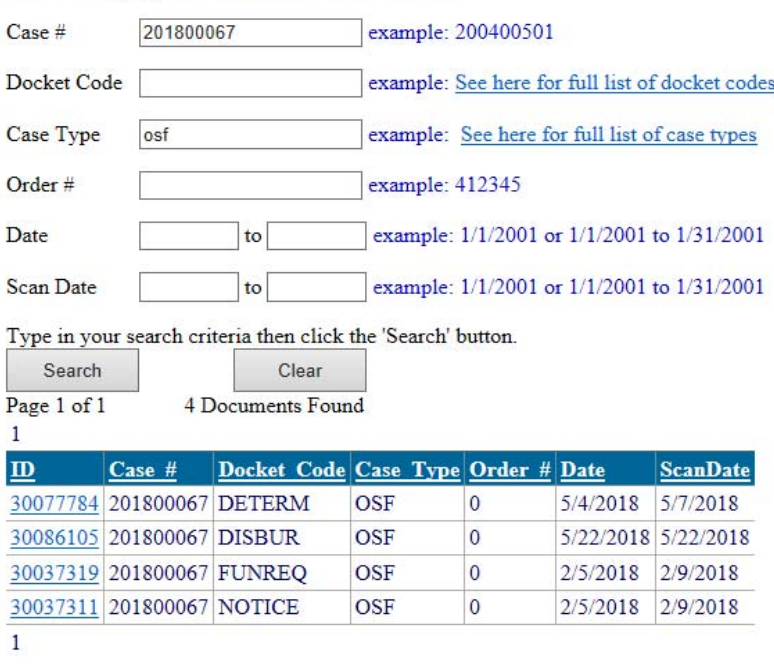

*\*http://imaging.occeweb.com*

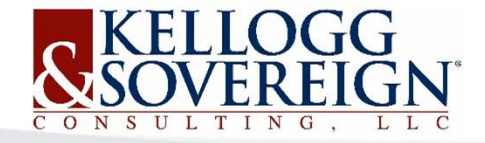

## **REQUEST FOR CHANGE IN FUNDING**

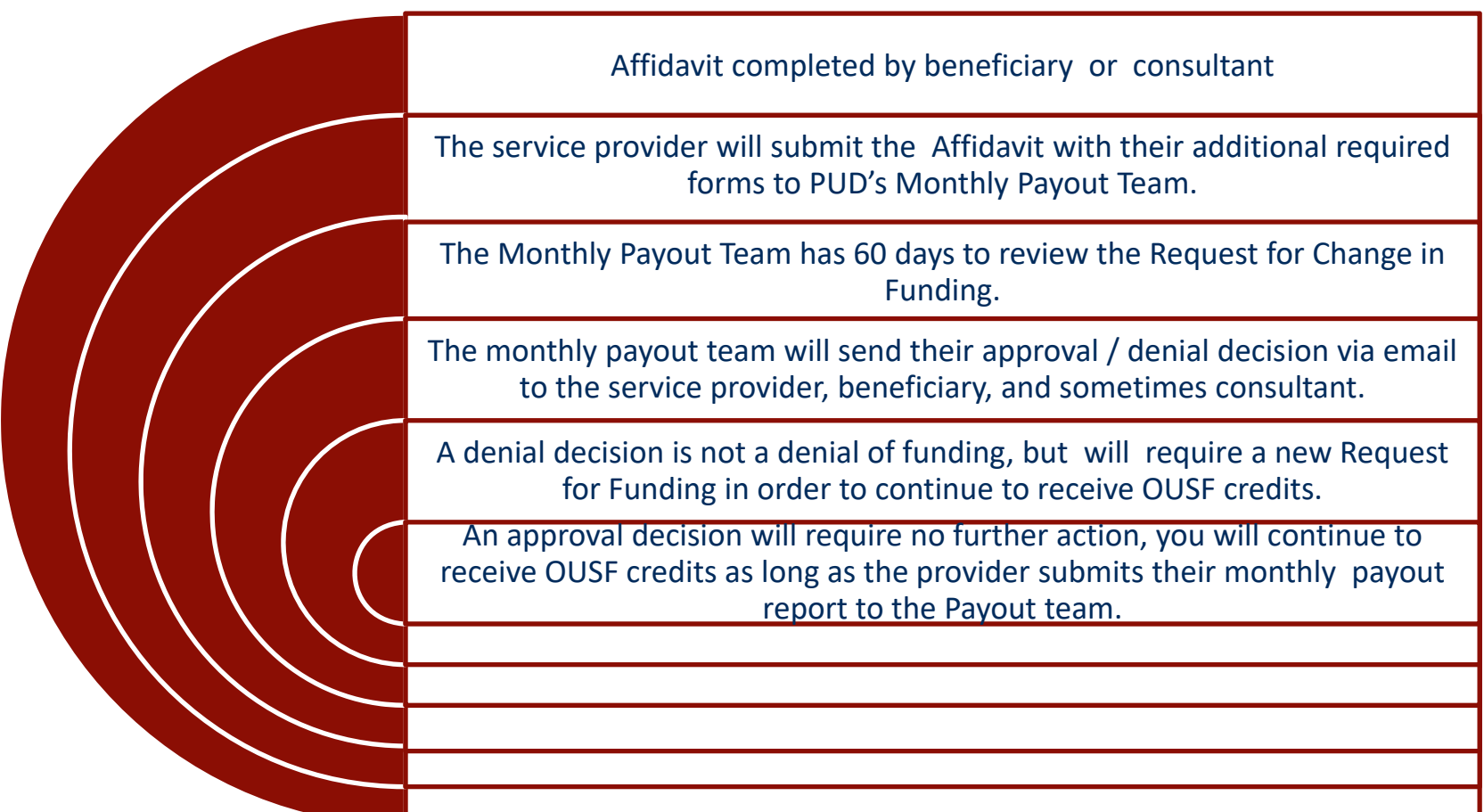

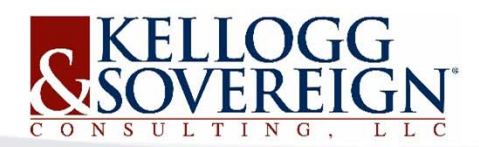

## **OUSF HISTORICAL DISBURSEMENT**

#### **July 2018 Payout Report**

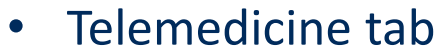

- Service provider name
- $\bullet$ Location name
- Bandwidth
- Actual Monthly Invoice Amount
- Service Dates
- Amount Sought
- Amount Approved

*\*http://www.occeweb.com/PU/OUSF/Historical Documents/OUSF\_HistoricalDocuments* 

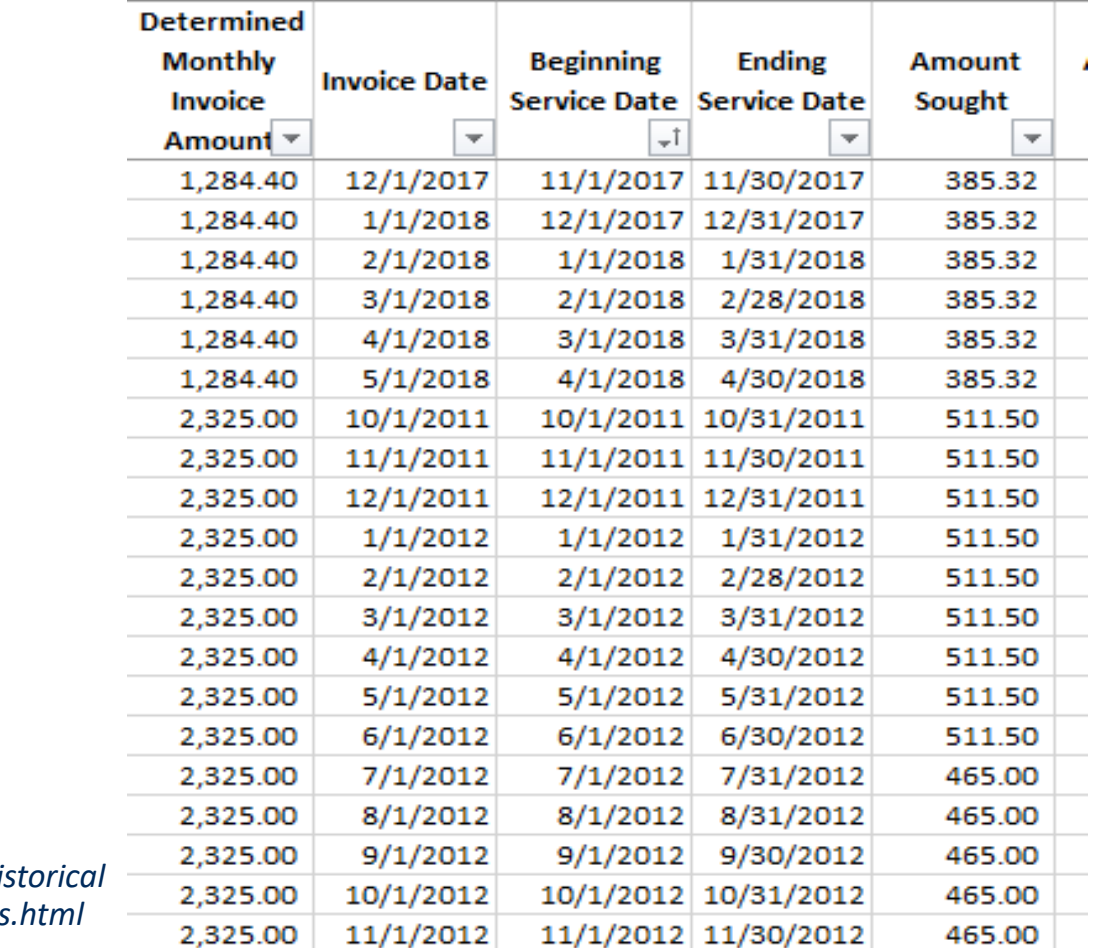

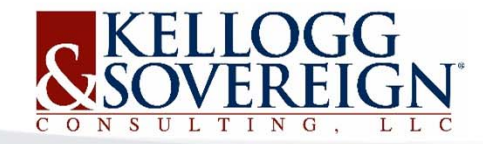

## **OUSF CURRENT NEWS/RESOURCES**

- •http://www.kelloggllc.com/OUSF.aspx
- •http://www.occeweb.com

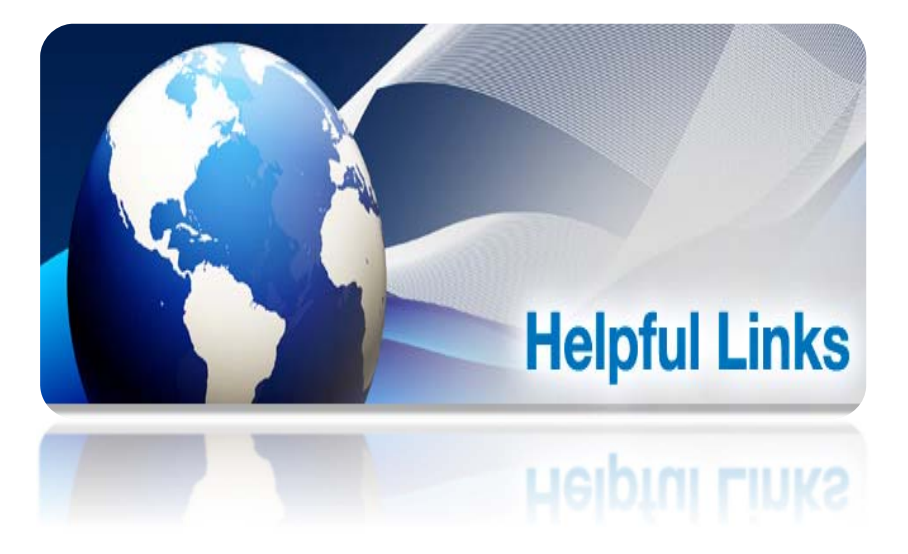

•https://www.surveymonkey.com/r/OUSF2018

• If you have questions regarding OUSF, you can contact: OUSF‐ KS‐OUSF@KELLOGGLLC.COM

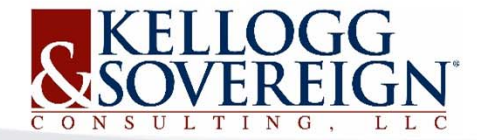

## FINAL QUESTIONS & WRAP UP

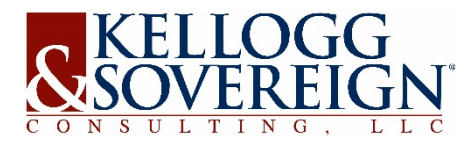

# SOCIAL MEDIA

#### Please take the time to follow us on social media!

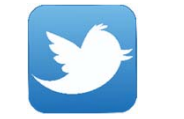

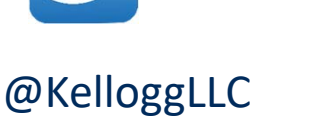

 $\vert f \vert$ 

https://www.facebook.co

m/kelloggllc

@KelloggLLC

https://www.instagram.co m/kelloggllc

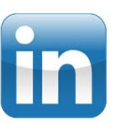

**@KelloggLLC** @KelloggLLC Kellogg & Sovereign

https://twitter.com/kelloggllc https://www.facebook.co https://www.instagram.co https://www.linkedin.com/com pany‐beta/22320548

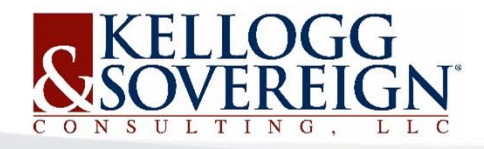

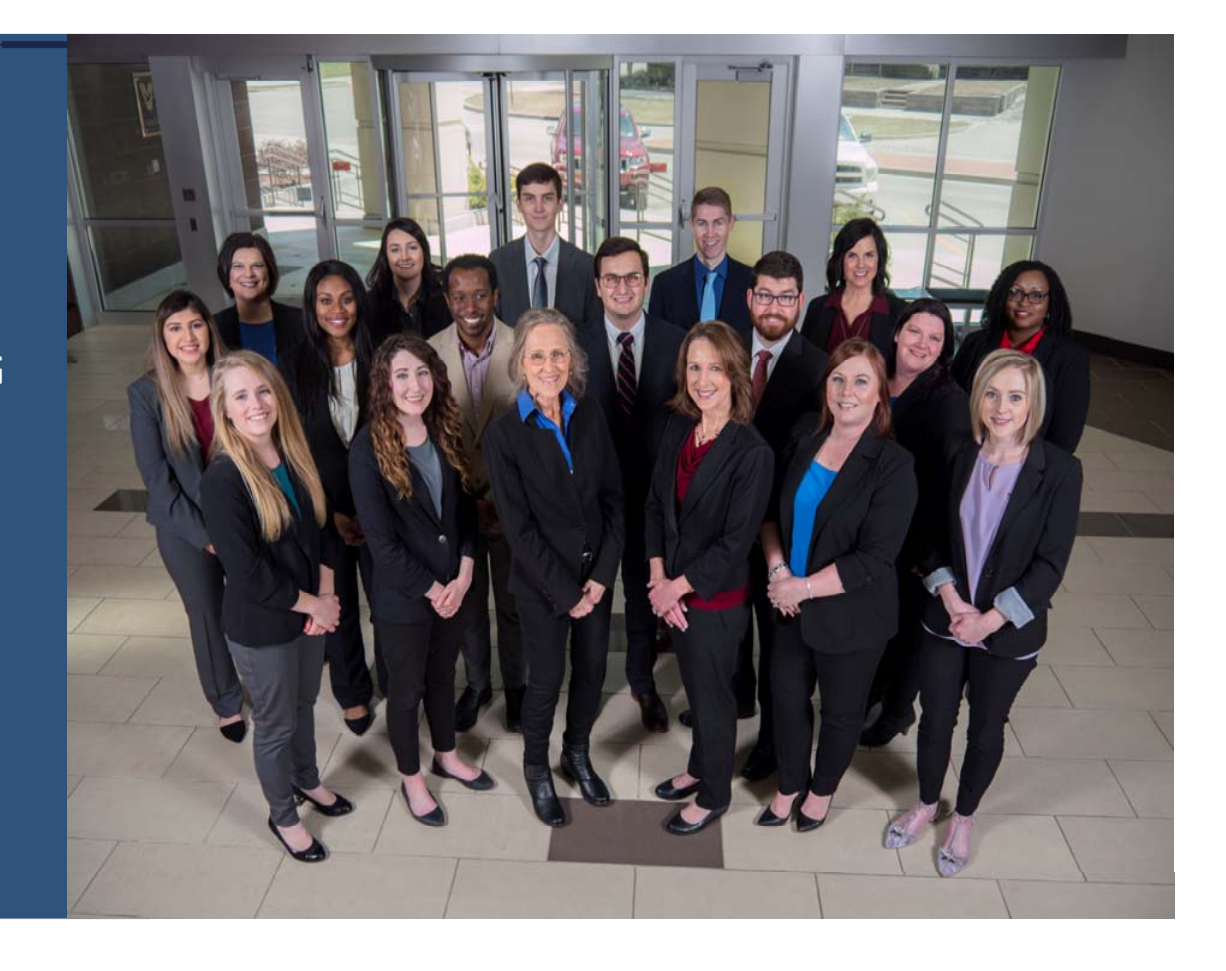

#### THANK YOU FOR ATTENDING

Your RHC/OUSF Professionals, **Kellogg & Sovereign® Consulting, LLC www.rhcprogram.com**

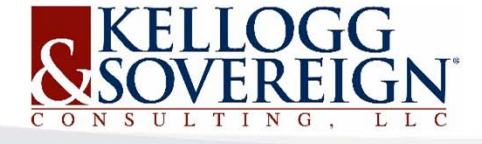

©Kellogg & Sovereign® Consulting, LLC 580.332.1444